# Algorithmen und Berechnungskomplexität II SS 16 Universität Bonn, Institut für Informatik, Abteilung I 6. Aufgabenblatt zur Vorlesung  $\qquad \qquad$  Abgabe: Mi. 08.06.  $(09^{00})$

## Aufgabe 24: Turingmaschine konstruieren (4 Punkte)

Für  $n \geq 1$  sei  $\Sigma = \{a_1, a_2, \ldots a_n\}$  ein beliebiges Alphabet. Konstruieren Sie eine deterministische 1-Band Turingmaschine M die, gestartet auf leerem Band, Σ auf dem Band ausgibt. Das heißt nach endlich vielen Schritten hält  $M$ , der Kopf zeigt auf das erste Bandquadrat und der Bandinhalt ist  $a_1 \# a_2 \# \ldots \# a_n$ . Ihre Turingmaschine darf maximal 5 Zustände besitzen.

#### Aufgabe 25: DFA vs DTM (4 Punkte)

Zeigen Sie: Zu jedem deterministischen, endlichen Automaten A gibt es eine deterministische Turingmaschine T, die das Verhalten von A simuliert.

## Aufgabe 26: Fleißige Biber (4 Punkte)

In dieser Aufgabe betrachten wir spezielle Turingmaschinen, welche ein beidseitig unbeschränktes Band verwenden. Das (Band)-Alphabet besteht nur aus {0, 1}. Es gibt lediglich einen Endzustand. Der Kopf muss in jedem Schritt bewegt werden. Zu Beginn ist jedes Bandquadrat mit 0 initialisiert, der Kopf zeigt auf ein beliebiges Bandquadrat. Wie viele solcher Turingmaschinen gibt es, wenn  $n$  die Anzahl der Zustände bezeichnet? Begründen Sie Ihre Antwort.

Ein fleißiger Biber  $B$  mit  $n$  Zuständen ist eine solche Turingmaschine, die darüber hinaus folgende Eigenschaften besitzt.

- 1. B hält nach endlich vielen Schritten.
- 2. Keine andere derartige, nach endlich vielen Schritten haltende Turingmaschine mit  $n$  Zuständen, schreibt mehr Einsen auf das Band als  $B$ .

Finden Sie einen fleißigen Biber für  $n = 2$  und geben Sie die Uberführungsfunktion als Diagramm an. Notieren Sie die Konfigurationsfolge.

Hinweis: Ein fleißiger Biber für  $n = 2$  schreibt genau 4 Einsen auf das Band.

#### Aufgabe 27: GOTO-Programme (Präsenzaufgabe)

Betrachten Sie die (eingeschränkte) Programmiersprache GOTO. Diese erlaubt lediglich die Verwendung von Additionen, Wertzuweisungen und Sprungmarken. Ein GOTO-Programm besteht aus Variablen  $x_1, x_2, \ldots$ , Konstanten  $c \in \mathbb{N}_0$ , Trennsymbolen ; und :=, Operatoren +, – und den Schlüsselwörtern IF, THEN GOTO und HALT.

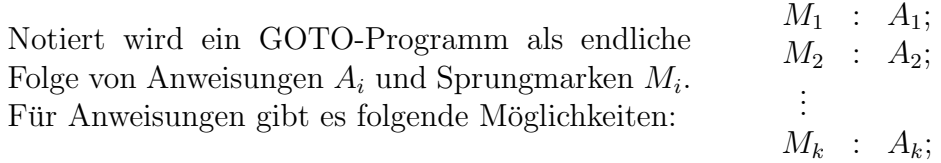

- 1. Wertzuweisung von Variablen und Konstanten, d.h.
	- $x_i := c$
	- $x_i := x_j$
	- $x_i := x_j + c$
	- $x_i := x_j c$

sind gültige Anweisungen.

- 2. Bedingter Sprung, d.h. "IF  $x_i = c$  THEN GOTO  $M_i$ " ist eine gültige Anweisung.
- 3. Stopp, d.h.  $HALT$  ist eine gültige Anweisung.

Ausgeführt wird das Programm beginnend mit der Anweisung  $A_1$ . Nachdem die Anweisung  $A_i$  ausgeführt wurde wird stets mit der Anweisung  $A_{i+1}$  weitergemacht, sofern  $A_i$  nicht durch einen bedingten Sprung die nächste durchzuführende Anweisung bestimmt. Das Programm terminiert sofort, wenn die Stopp-Anweisung ausgeführt wird. Eingaben stehen in den ersten  $i$  Variablen, die Ausgabe in  $x_1$ .

Eine Funktion f heißt GOTO-berechenbar, wenn ein GOTO-Programm formuliert werden kann, welches f berechnet. Mit  $\mathcal{F}_{\text{GOTO}}$  bezeichnen wir die Klasse/Menge der GOTO-berechenbaren Funktionen. Zeigen Sie, dass jede WHILE-berechenbare Funktion auch GOTO-berechenbar ist, d.h. es gilt  $\mathcal{F}_{\text{whILE}} \subseteq \mathcal{F}_{\text{GOTO}}$ .